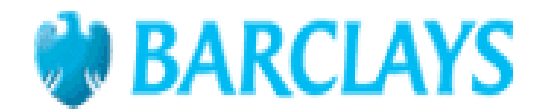

## AVVISO RELATIVO ALL'AUMENTO DELL'AMMONTARE TOTALE DELL'OFFERTA

Relativo all'offerta pubblica di sottoscrizione delle Obbligazioni

«Barclays Bank PLC EUR 7 Year Fixed to Floating Barrier Notes» fino ad un ammontare nominale massimo di Euro 550,000,000

Codice ISIN GB00B6419477

con scadenza 28 febbraio 2018

ai sensi del Programma di Offerta e Quotazione di obbligazioni

**Barclays Bank PLC Obbligazioni RATE"** 

"Barclays Bank PLC Obbligazioni RATE con Opzioni Plain Vanilla"

"Barclays Bank PLC Obbligazioni RATE con Opzioni Digitali"

"Barclays Bank PLC Obbligazioni RATE con Opzioni Lookback, Himalaya, Rainbow, Best Of, Napoleon, Worst of"

"Barclays Bank PLC Obbligazioni con Opzioni Plain Vanilla"

"Barclays Bank PLC Obbligazioni con Opzioni Digitali"

"Barclays Bank PLC Obbligazioni con Opzioni Lookback, Himalaya, Rainbow, Best Of, Napoleon, Worst of"

(il Prospetto di Base)

di

## **Barclays Bank PLC**

## (l'Emittente)

Ai sensi del Capitolo 5 Paragrafo 5.1.2 del Prospetto di Base, l'Emittente informa che l'ammontare totale dell'Offerta, inizialmente previsto sino ad Euro 550.000.000, è aumentato sino ad Euro 560 000 000

Londra, 21 Febbraio 2011